## **Images séquentielles - Feature - Fonctionnalité #2823**

## **Supprimer un exercice**

14/04/2013 20:08 - Jean-Louis Frucot

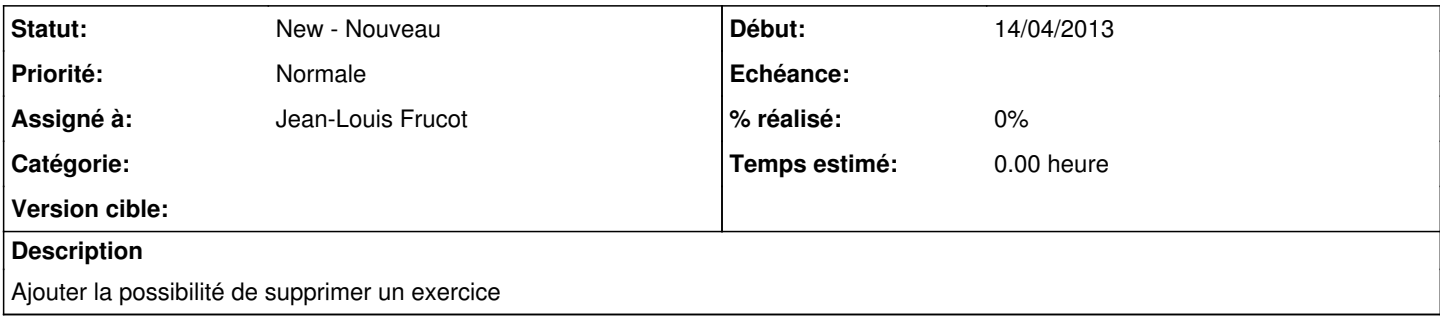